## Adobe Photoshop Filters

Mr. J. Butler
Computer Graphics
Department of Technology
John Jay High School
Wappingers Central Schools

### What is a Filter?

- Photoshop filters and plug-ins started to come on to the market in the early 90s.
- A filter/plug-in can take many different forms: image processing, text, file formats, selections, production filters, automation and more, but the most common is probably the special effect. The special effect can take the form of simply shifting a pixel to the left or perhaps adding a frame or a variety of frames or changing the color of a pixel or adding an emboss or fractal to an image.

#### **About Filters**

- Filters are Memory-Intensive (Save Files)
- Filters cannot be applied to bitmap-mode or indexed-color images
- Some filters may only work on RGB images
- Some filters are processed entirely in RAM

### Types of Filters in Photoshop

- Watercolor
- Render
- Clouds
- Ripple
- Crystallize
- Stylize
- Lighting

- Lens Flare
- Chrome
- Stamp
- Water Ripple
- Torn Edges
- Neon Glow

### **Examples of Photoshop Filters**

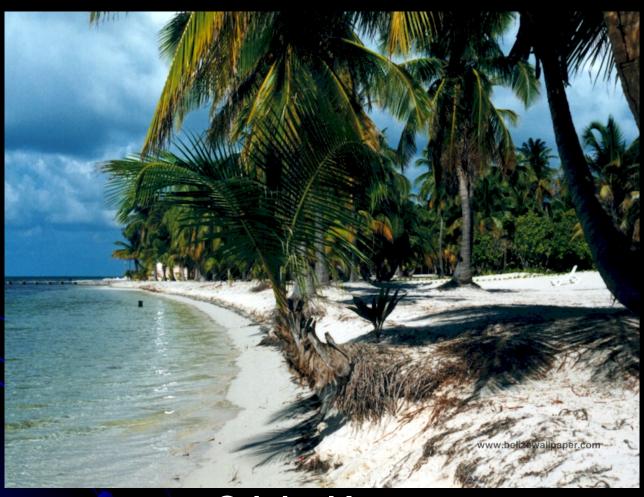

**Original Image** 

### Neon Glow

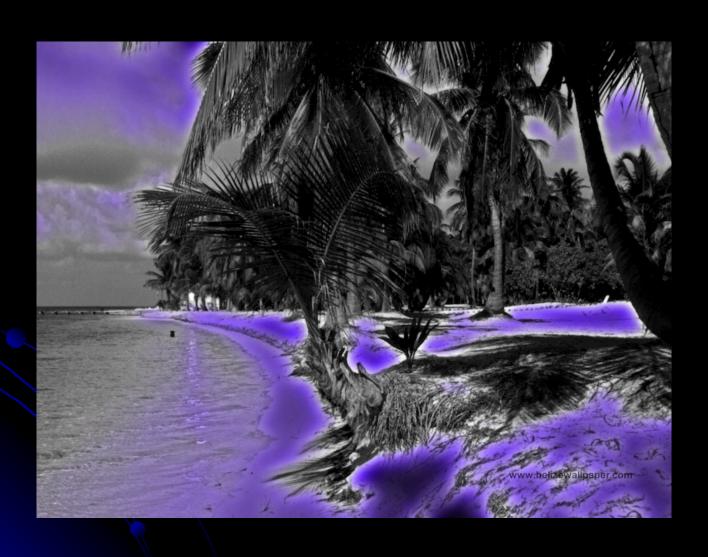

# Sponge

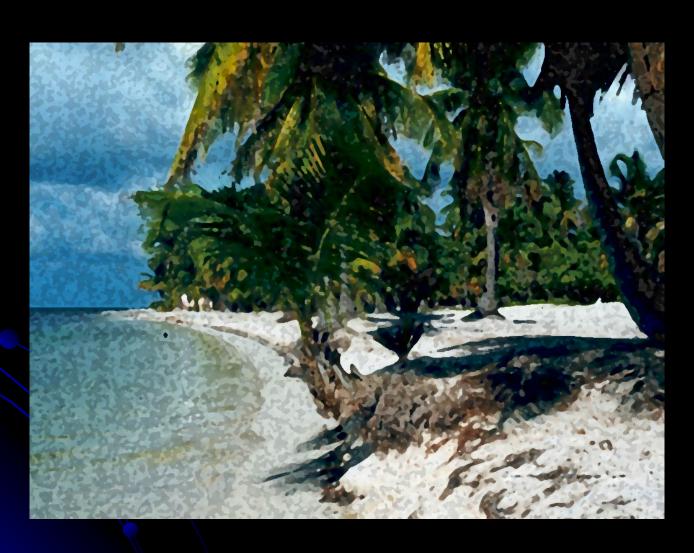

# Spatter

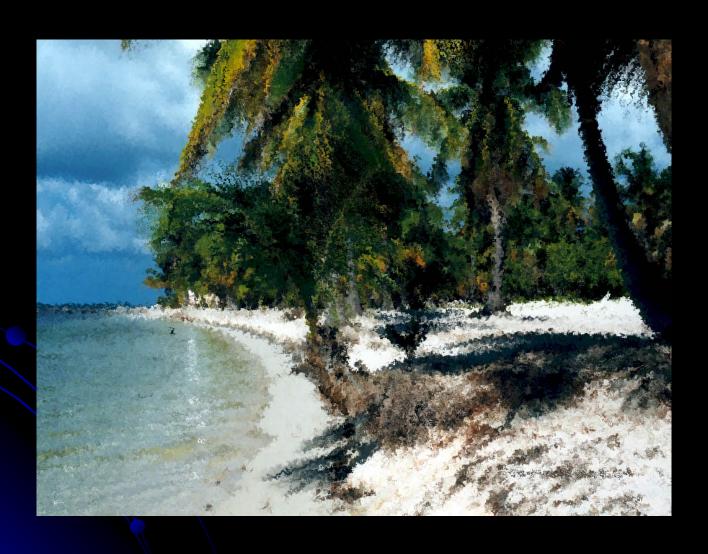

# Ripple

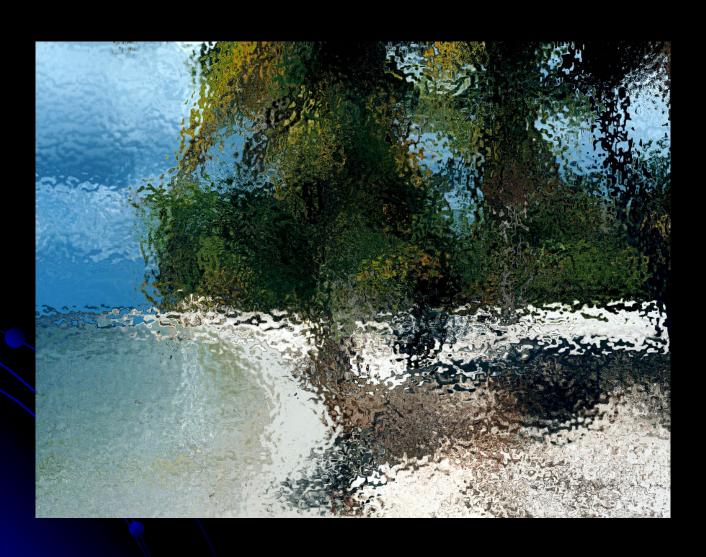

### Wave

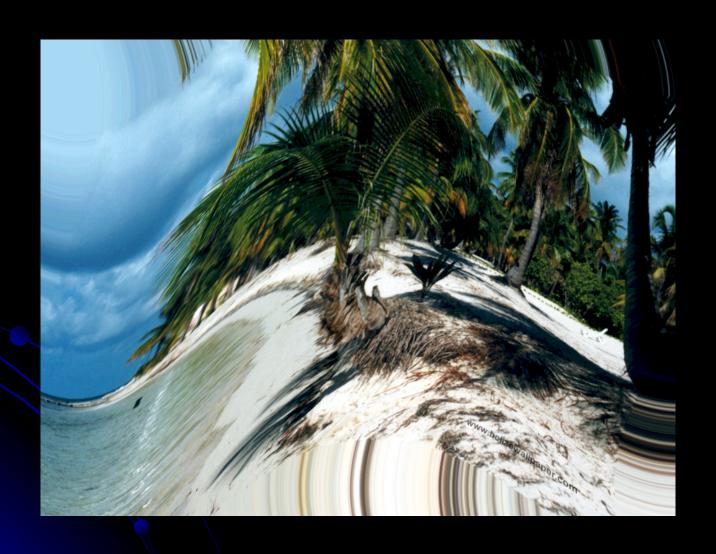

### Lens Flare

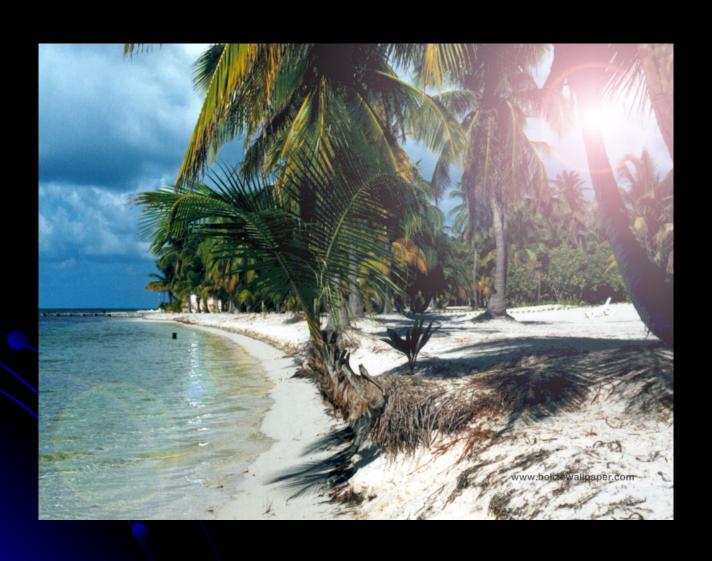

# Omni Lighting

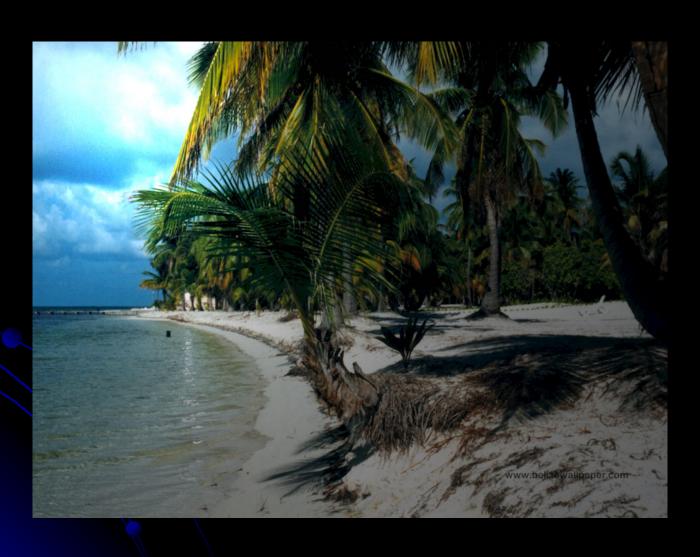

# Photocopy

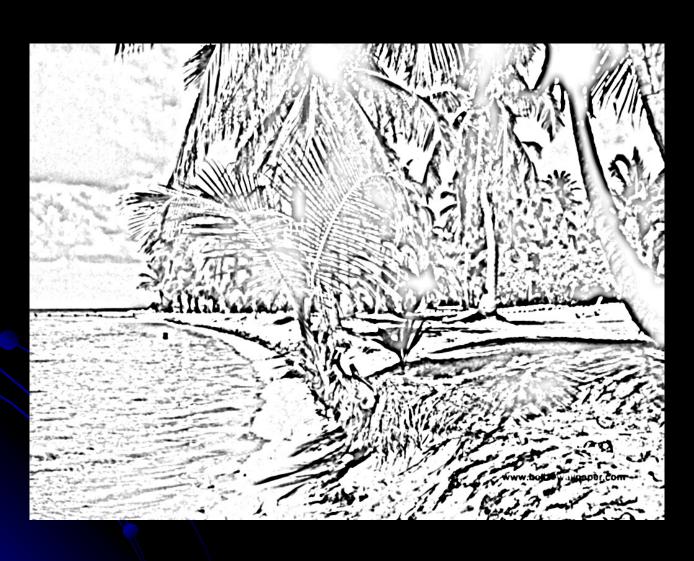

## Clouds

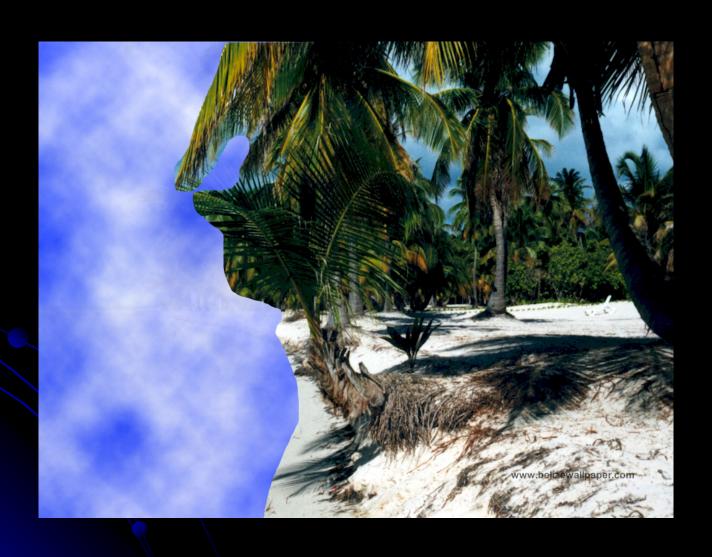

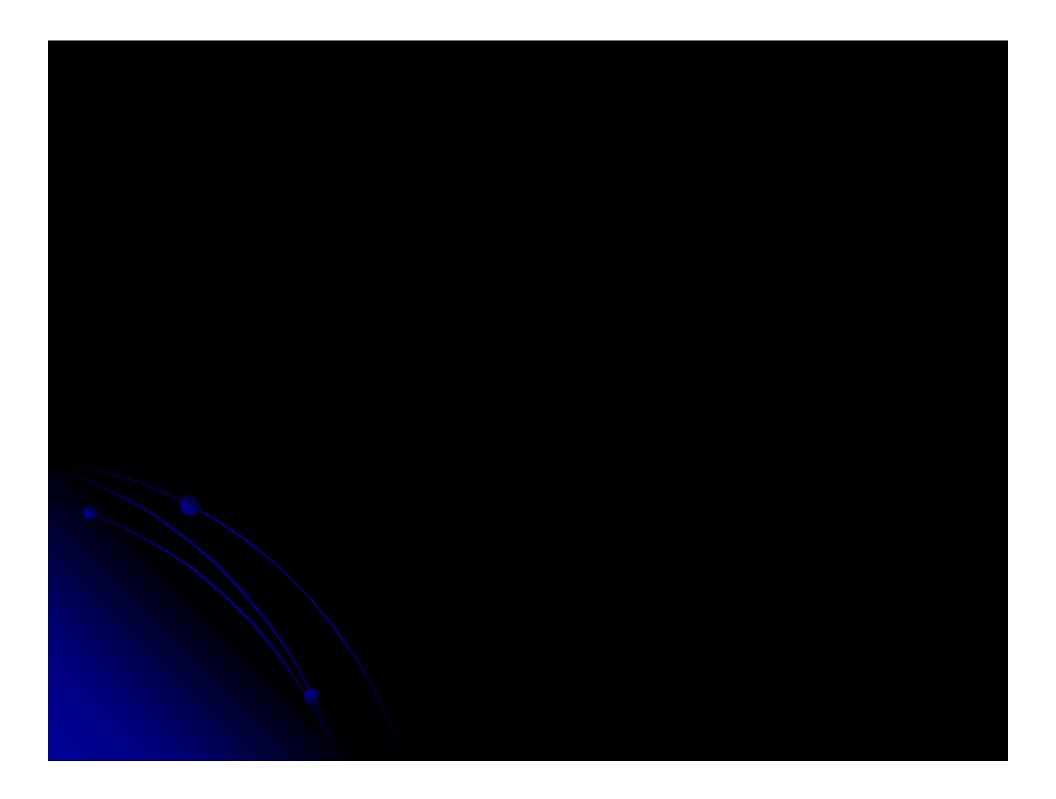